# **J2EE**

- Java 2 Enterprise Edition
- Objetivo:
	- Definir uma plataforma padrão para aplicações distribuídas
	- Simplificar o desenvolvimento de um modelo de aplicações baseadas em componentes

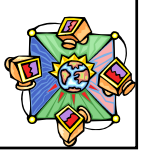

# **J2EE - Surgimento** • Início: Linguagem Java e ambiente de execução (máquina virtual) • Em seguida: APIs foram definidas para vários serviços usados por aplicações – JDBC, JNDI, RMI, AWT/Swing, JMS, EJB • J2EE une essas APIs e serviços em um framework de componentes

# **APIs X Framework**

- APIs provê serviços individuais
	- Nomes, Eventos, Segurança, Transações, Persistência, etc
- Frameworks une esses serviços em um ambiente coeso
	- Funcionalidade bem definida para cada serviço
	- Componentes seguem "regras" do framework
		- Exemplo: Se um componente está participando de um serviço de gerenciamento de transaçoes distribuídas, ele deve apenas começar a executar suas próprias transações em tais e tais condições…
- J2EE é o *Enterprise Java framework*

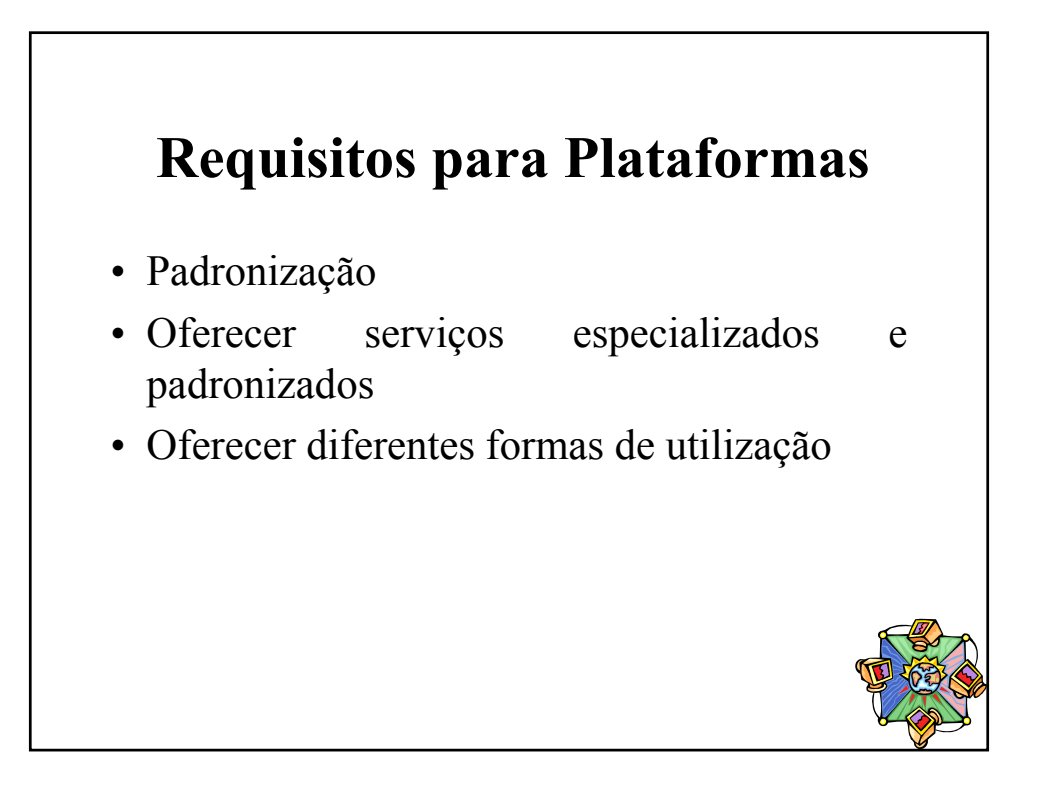

# **Especificação X Produto**

- J2EE: Especificação da Sun
- Produtos que implementam J2EE:
	- IBM's WebSphere
	- BEA's WebLogic
	- Jboss (código aberto)

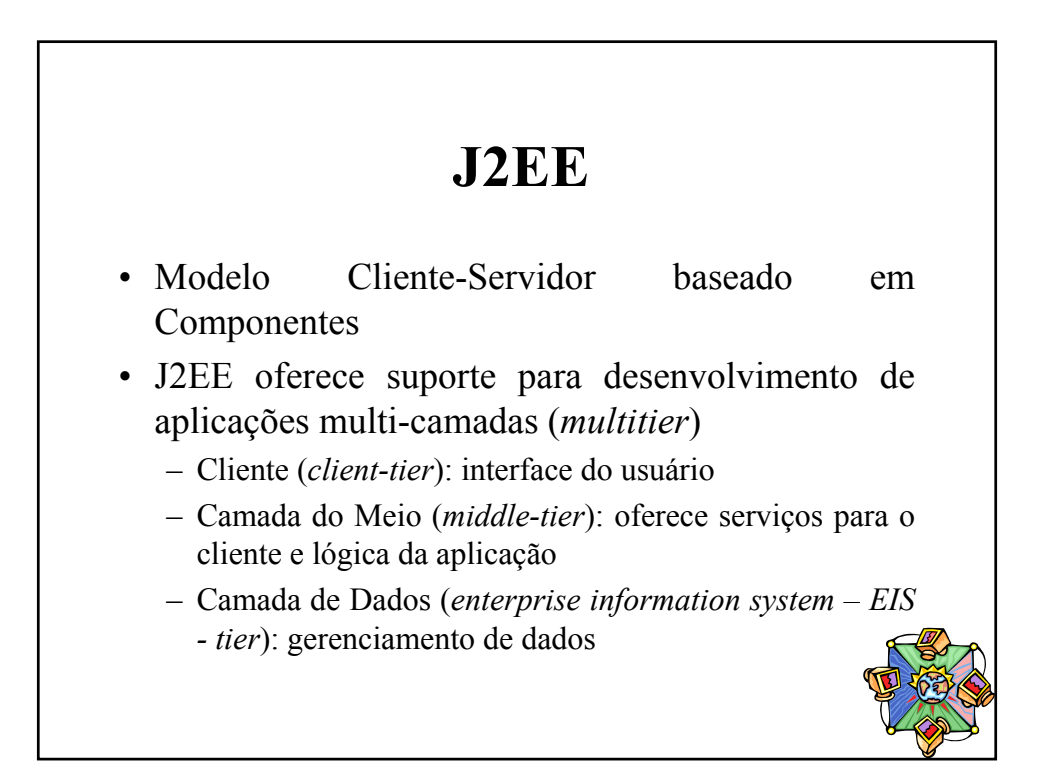

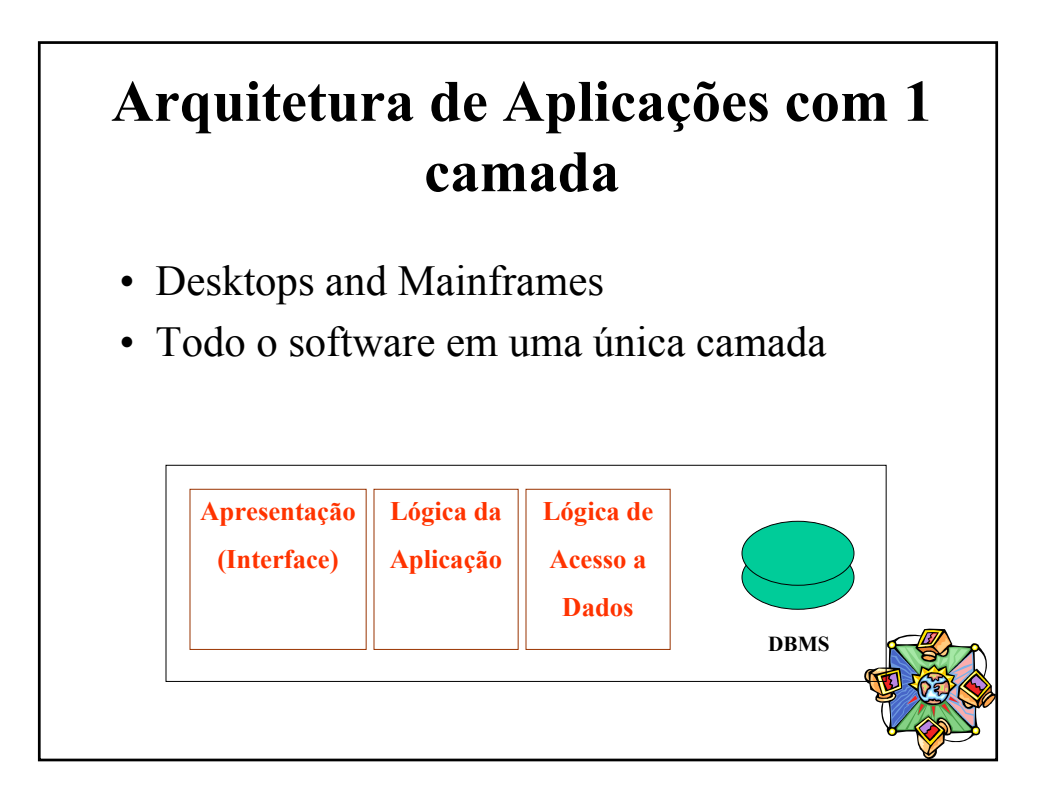

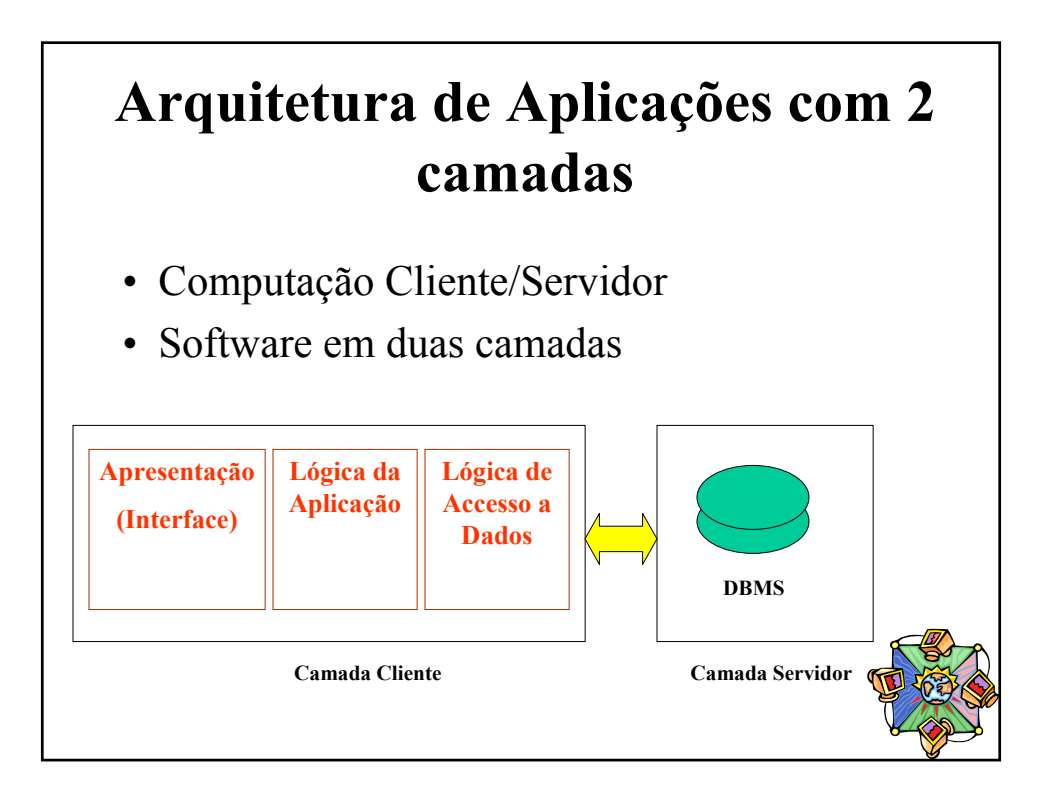

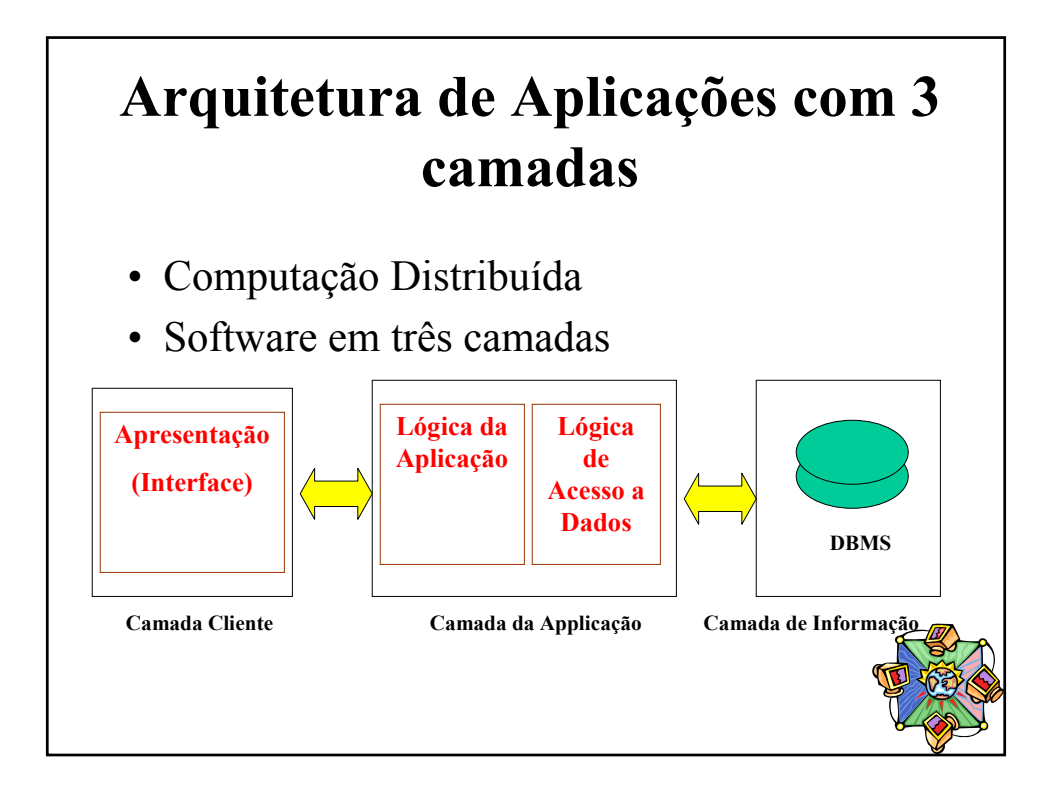

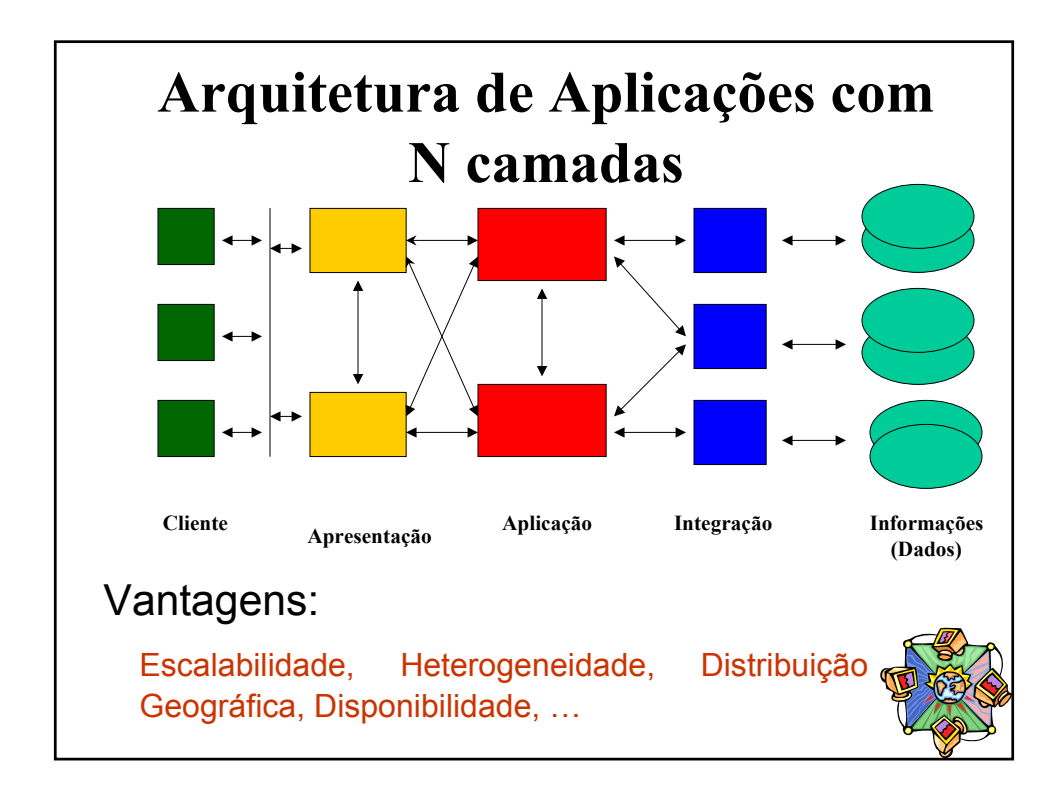

# **Papéis**

- O desenvolvimento de aplicações J2EE é realizado por diversos elementos cada uma com uma função (papel) específico:
	- Provider (Fornecedor de Componentes)
		- Desenvolve componentes que farão parte de aplicações (incluindo descrição das interfaces home e remote e do descritor de implantação)
	- Deployer (Instalador/Implantador):
		- Instala e configura a aplicação em um determinado ambiente
		- Gera classes para permitir o container gerenciar componentes EJB
	- Administrador do Sistema
		- Mantém a infra-estrutura de hardware e software do sistema
	- Fornecedor do Servidor EJB
		- Oferece ferramentas e as APIs dos serviços

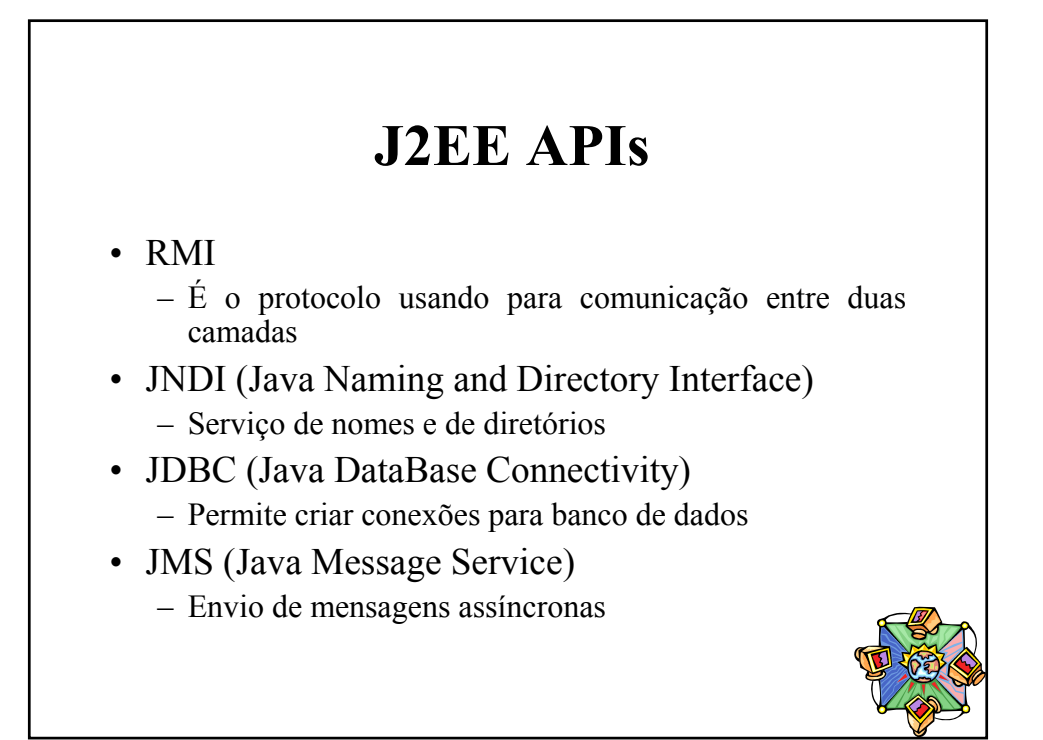

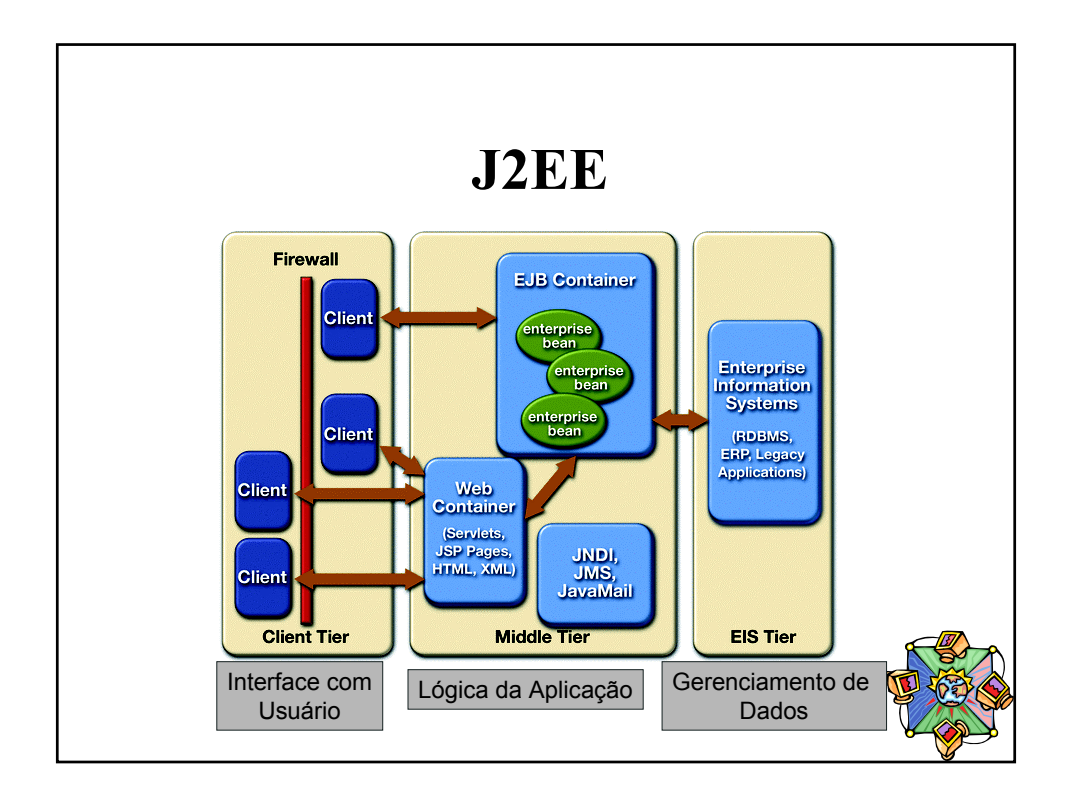

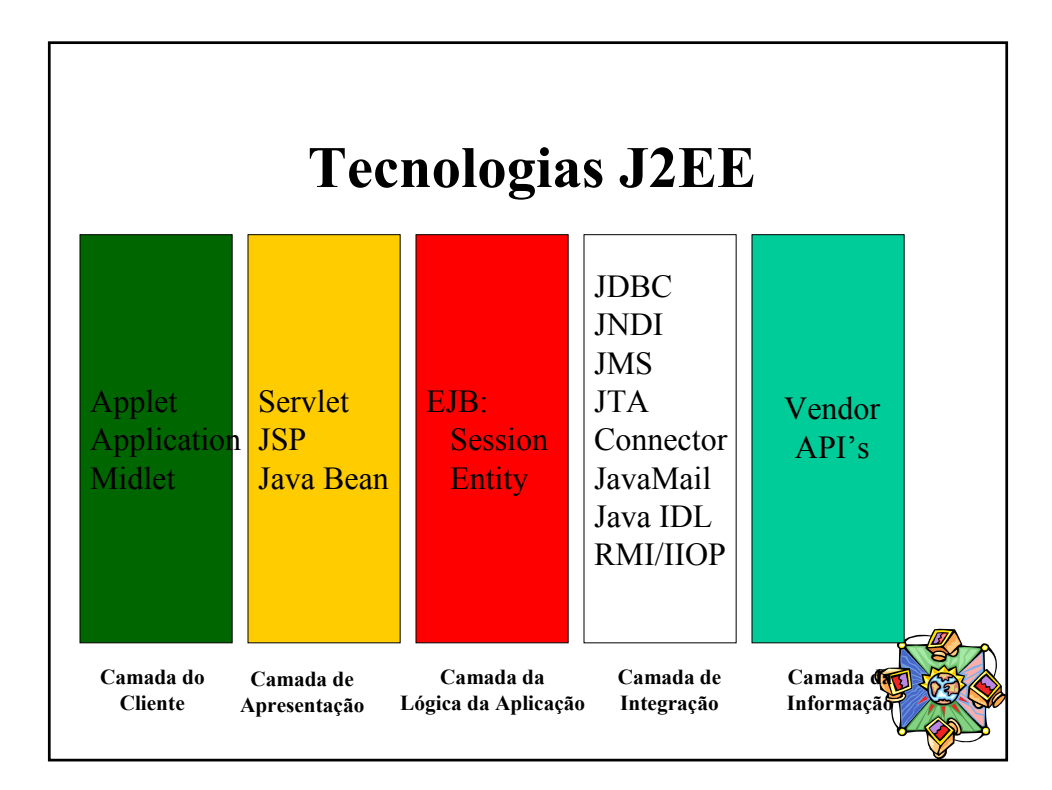

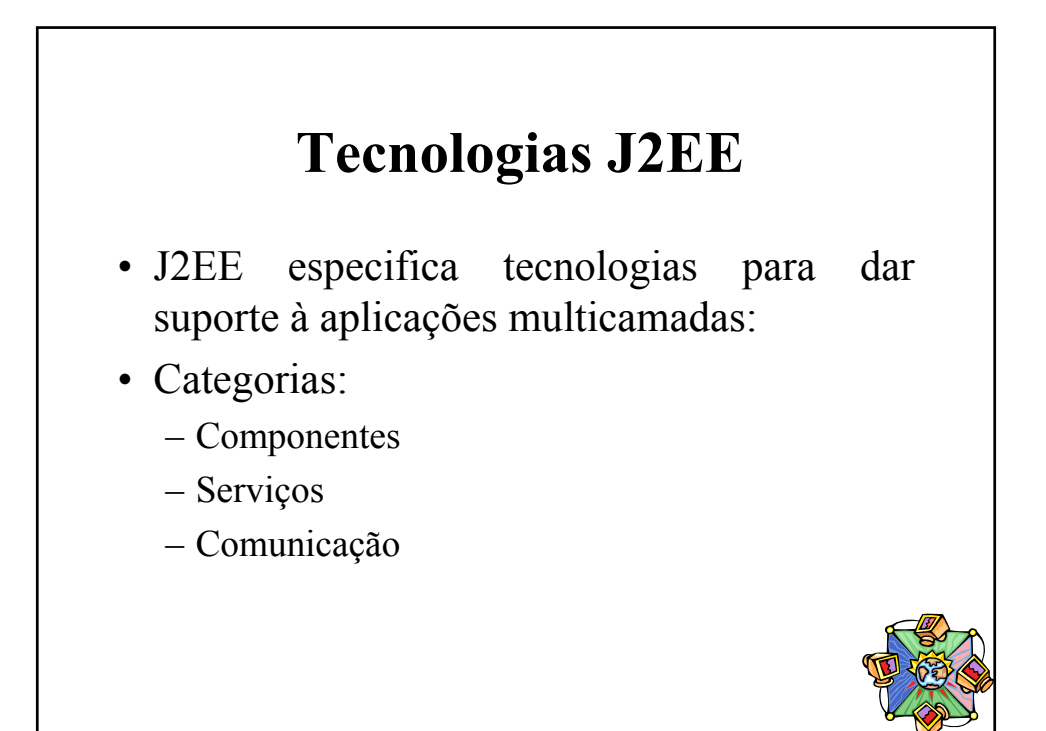

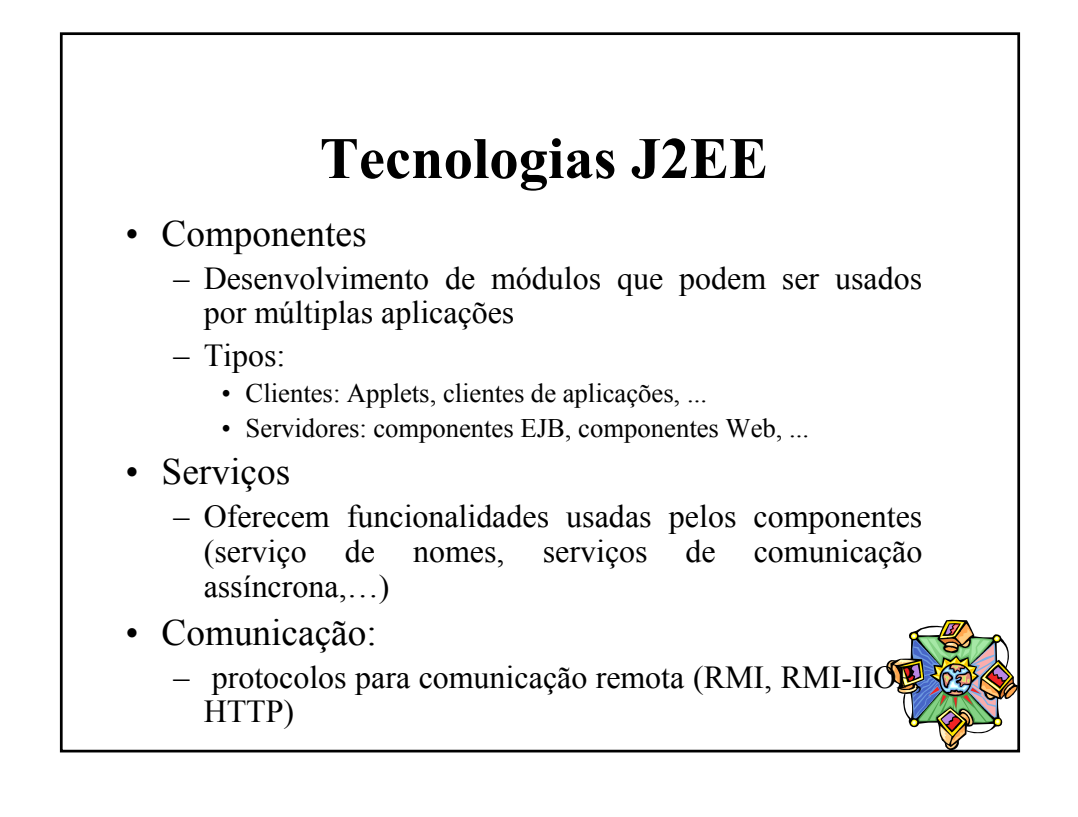

# **J2EE**

- Promove a diversidade arquitetural
	- Permite uma variedade de:
		- tipos de clientes (Programas Java, Web browsers com JSP e/ou com Java Applets...)
		- tipos de servidores (servlets,

# **Clientes J2EE**

- componentes Java que executam em um browser Web e tem acesso as características da linguagem Java.
- Browsers baseados em clientes applets comunicam-se usando http
- Aplicações clientes

• Applets:

- são programas de interface com usuário que podem interagir diretamente com a camada EJB usando RMI
- Acessam serviços da plataforma J2EE como JNDI, JMS, etc...
- ...

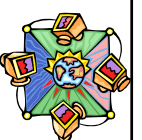

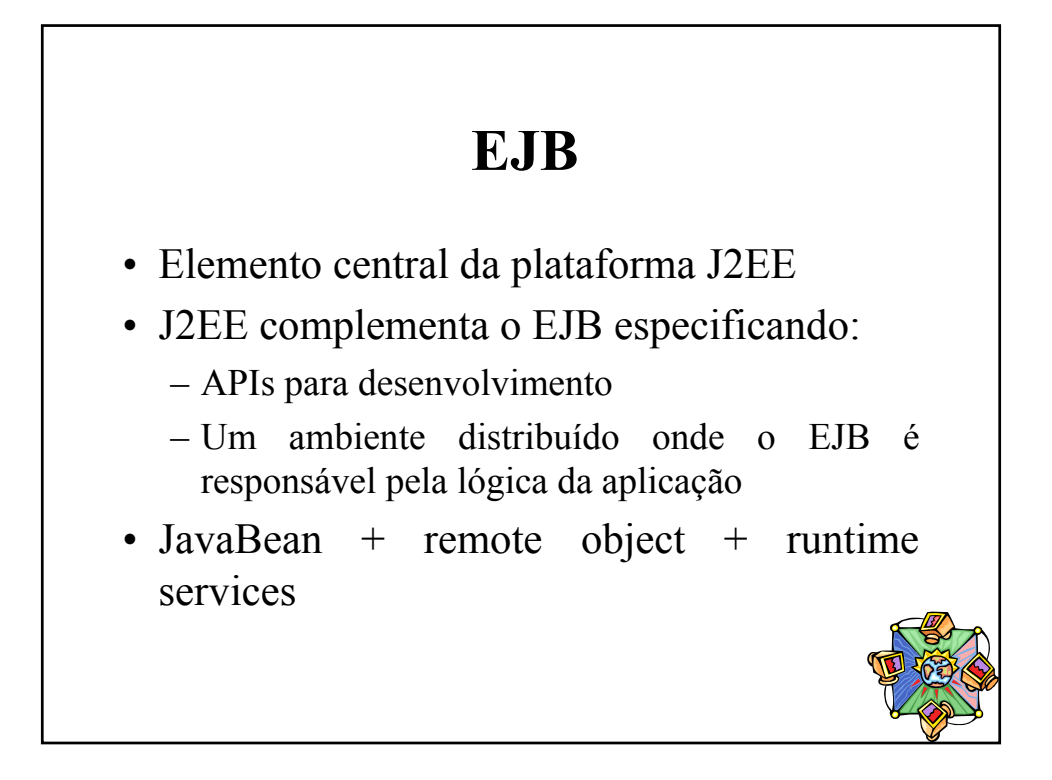

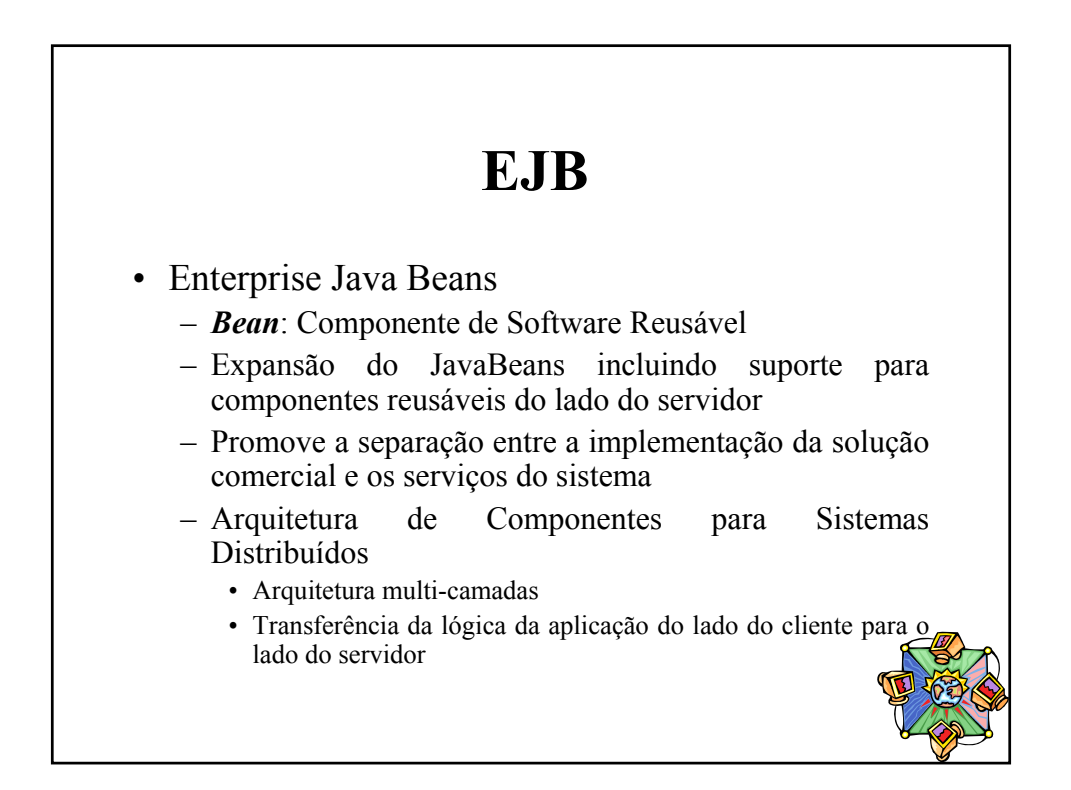

#### **Containers** • Conceito central da arquitetura J2EE • "Abrigam" componentes J2EE • Liberam os componentes da interação com a infraestrutura subjacente • Funções: – Oferecer serviços (segurança, ciclo de vida, transações, persistência) para os componentes – Oferece acesso uniforme aos serviços – Realiza o registro de componentes De forma transparente para o programador!

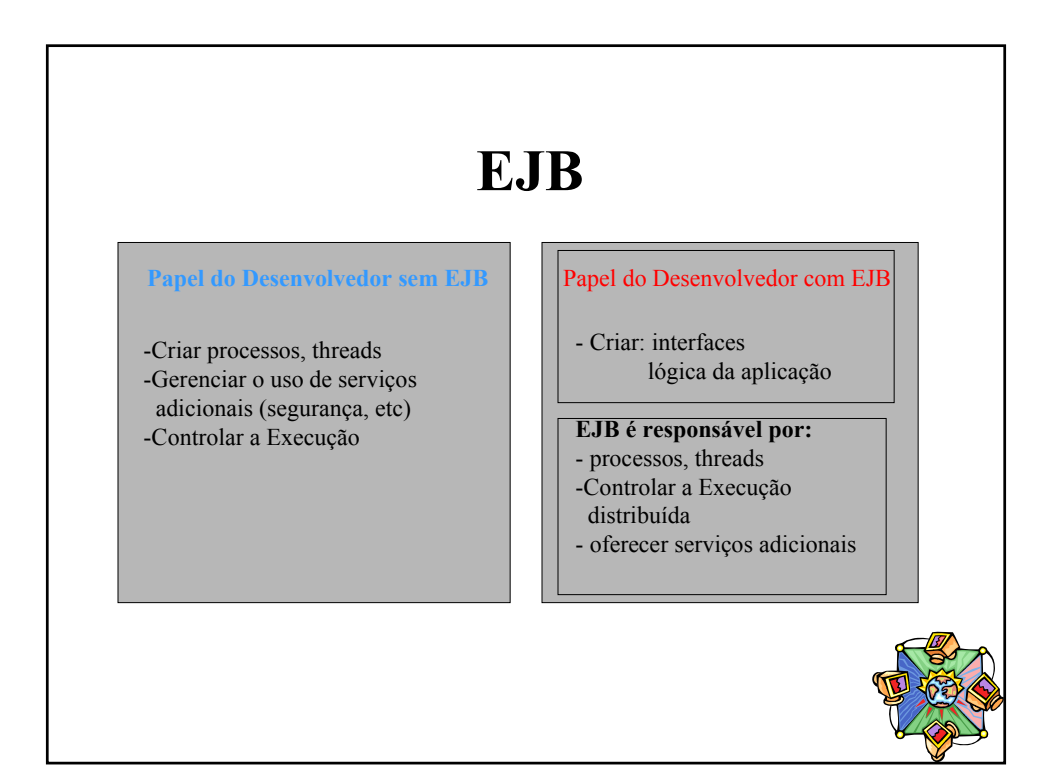

#### **Arquitetura do EJB**

- Servidores EJB
	- Fornece containers para abrigar componentes
	- Gerencia e coordena a alocação de recursos (processos, threads, serviços)
- EJB Containers:
	- Interface entre EJB Bean e o mundo externo
	- Clientes nunca acessam o Bean diretamente
	- Acesso ao Bean é feito via métodos gerados pelo Container (esses métodos invocam os métodos do Bean)
	- Registram o componente no serviço de Nomes
	- Oferecem contexto de execução para os componentes

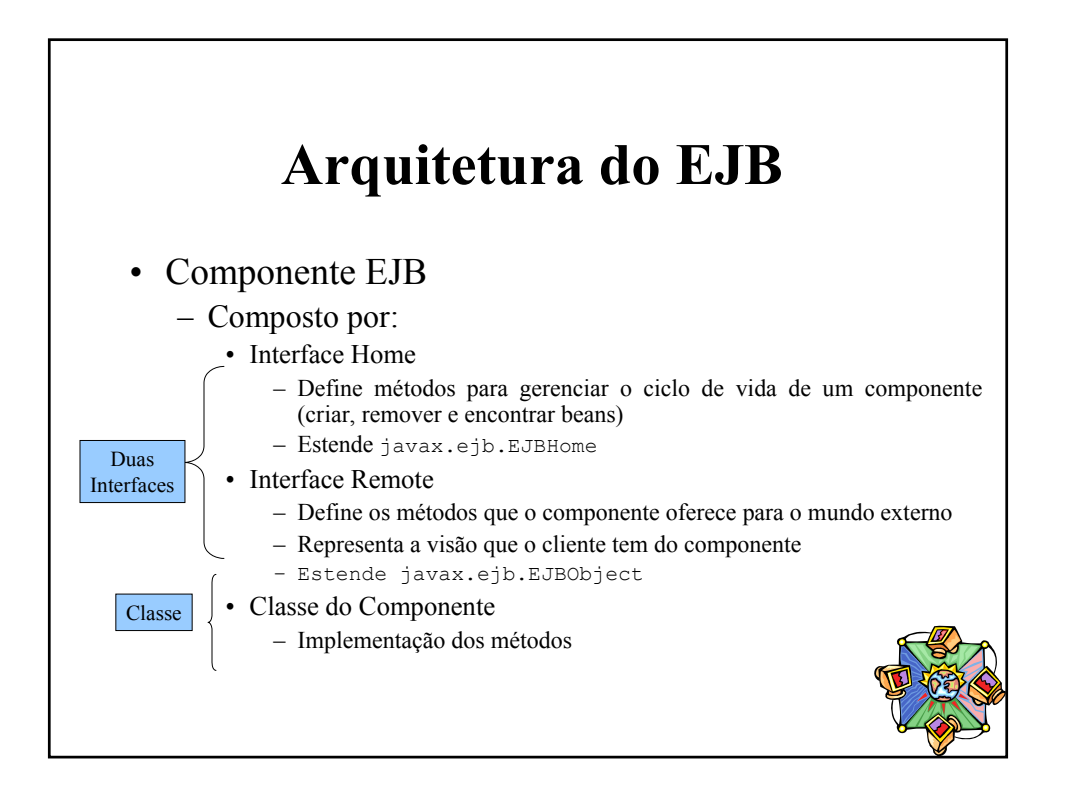

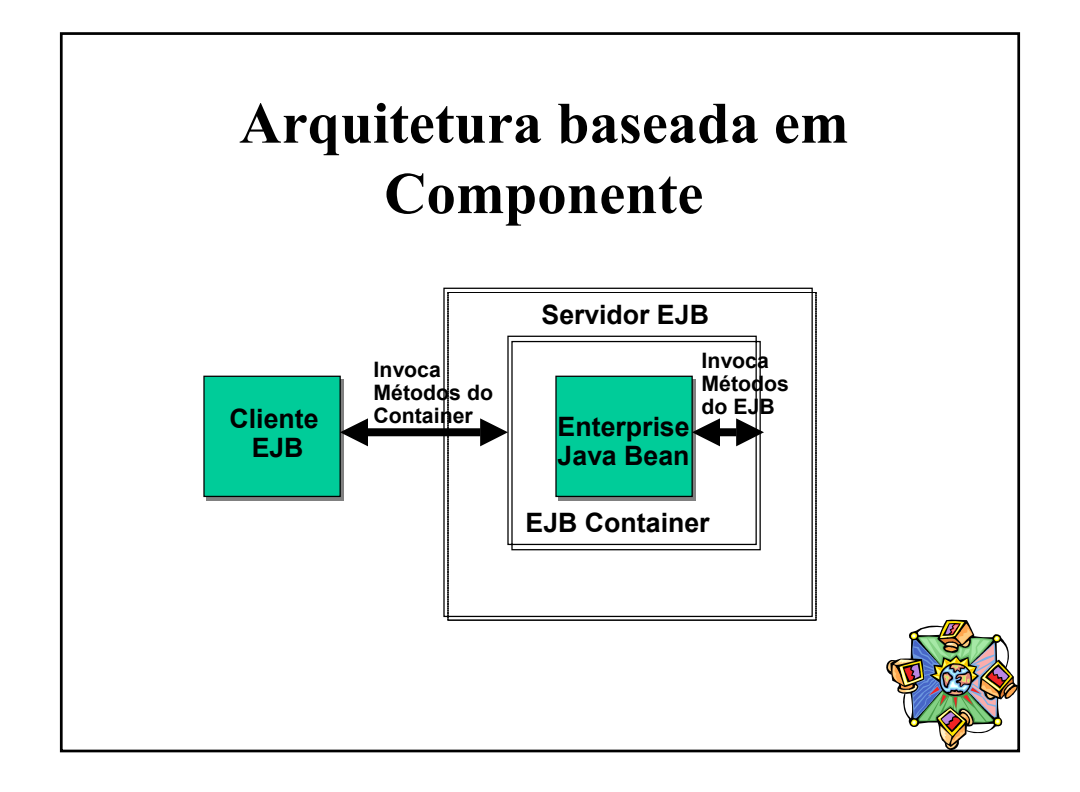

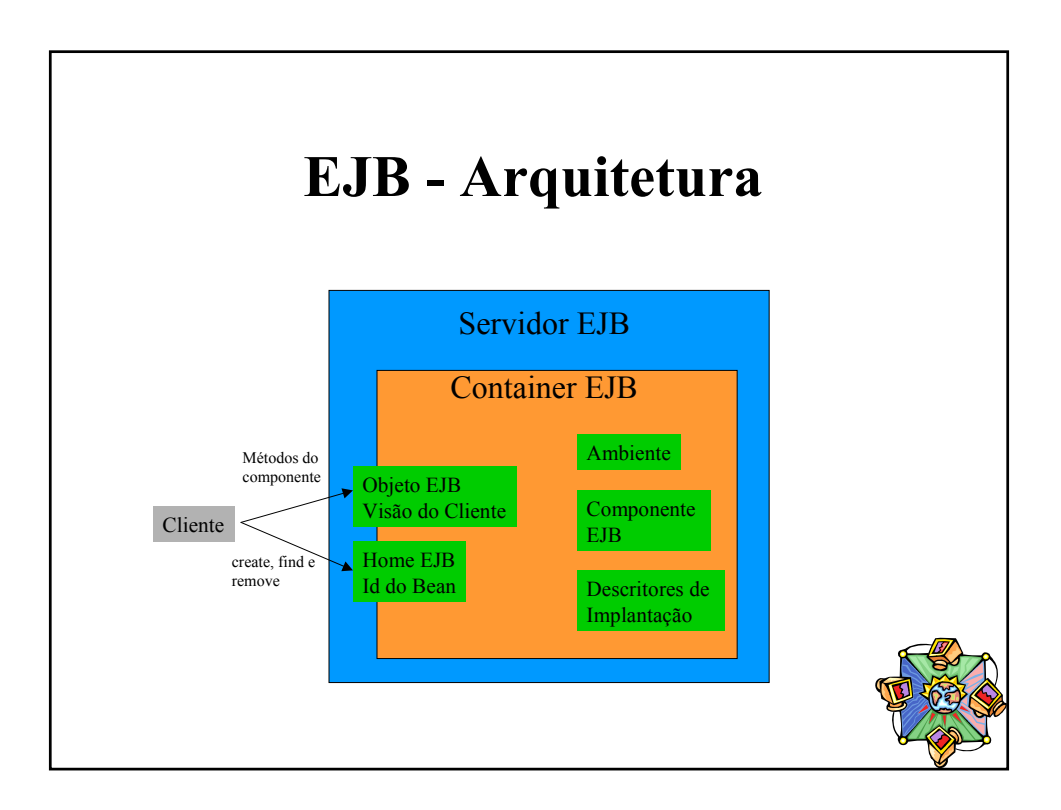

#### **Tipos de Componentes EJB**

- Componentes Entidades (Entity Beans)
	- Representa uma entidade global que pode ser acessada através do bean
	- Em geral representa conceitos da empresa expressos por nomes (nome, endereco, telefone, email, cpf, etc)
	- Em geral tem um estado persistente
- Componentes Sessão (Session Beans)
	- Age como uma extensão lógica do cliente
	- Representa ações que uma aplicação pode realizar (cadastrar cliente, remover cliente, etc)
	- Pode ser com estado ou sem estado (em relação  $\sqrt{2}$ cliente)

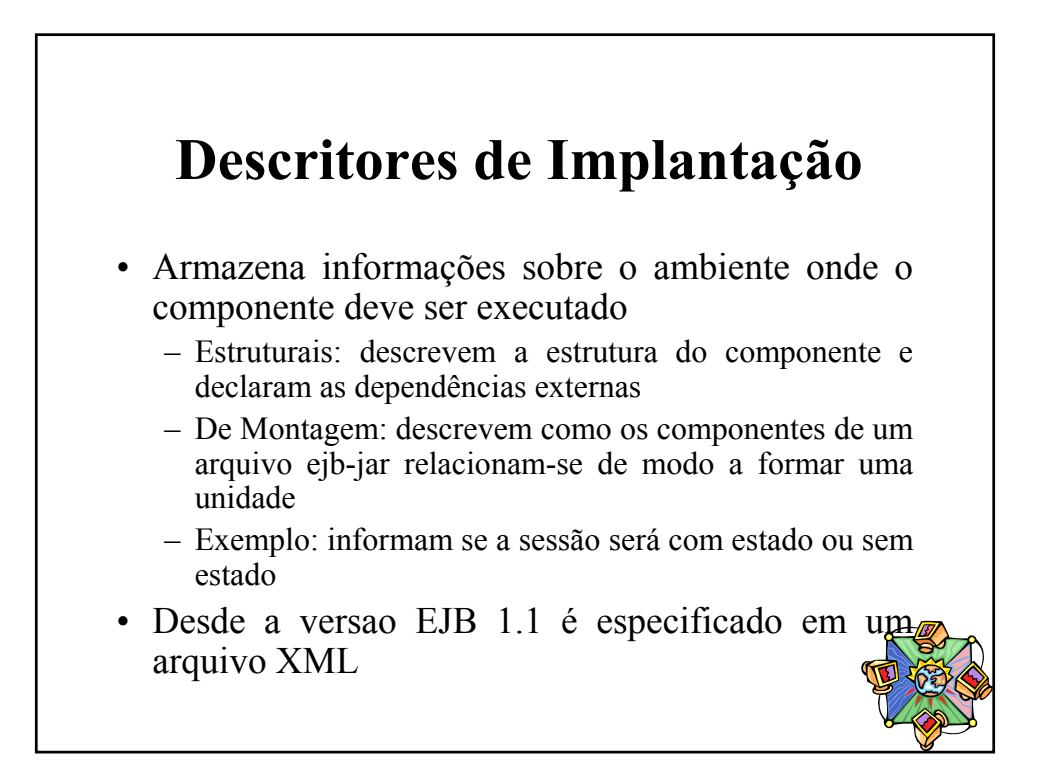

#### **Descritores de Implantação**

- Há ambientes gráficos que permitem configurar esse arquivo sem precisar codificar na linguagem XML
- Permite a instalação de beans em diferentes plataformas

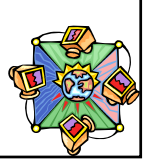

#### **Descritor de implantação**

- Descreve externamente (com propriedades) como um determinado componente deverá ser utilizado:
	- segurança
	- transações
	- nomeação
	- persistência (para Entity Beans)
	- interfaces Remote, Home e classes do Bean e da chave
	- stateful ou stateless (para Session Beans)

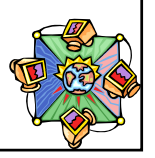

# **Componentes Sessão com Estado**

- Mantém o estado do cliente durante o tempo da vida da instânica
	- contém dados de um cliente específico
	- existe durante a duração da sessão cliente-bean

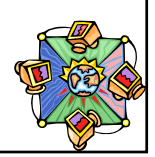

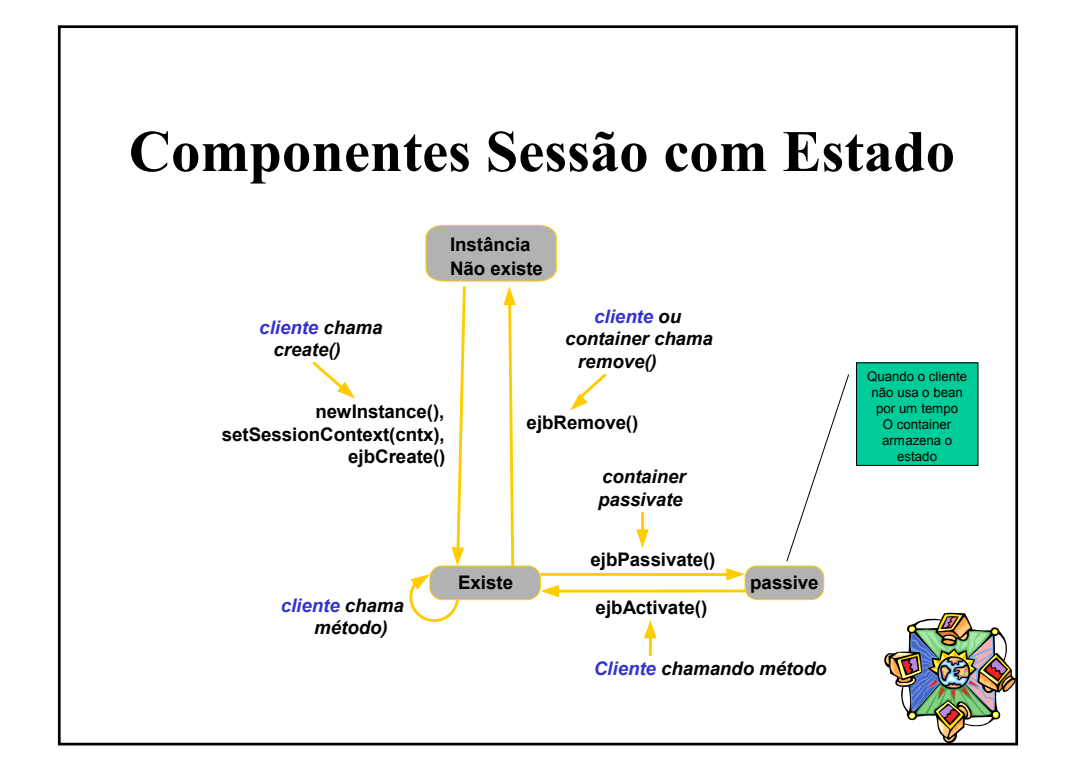

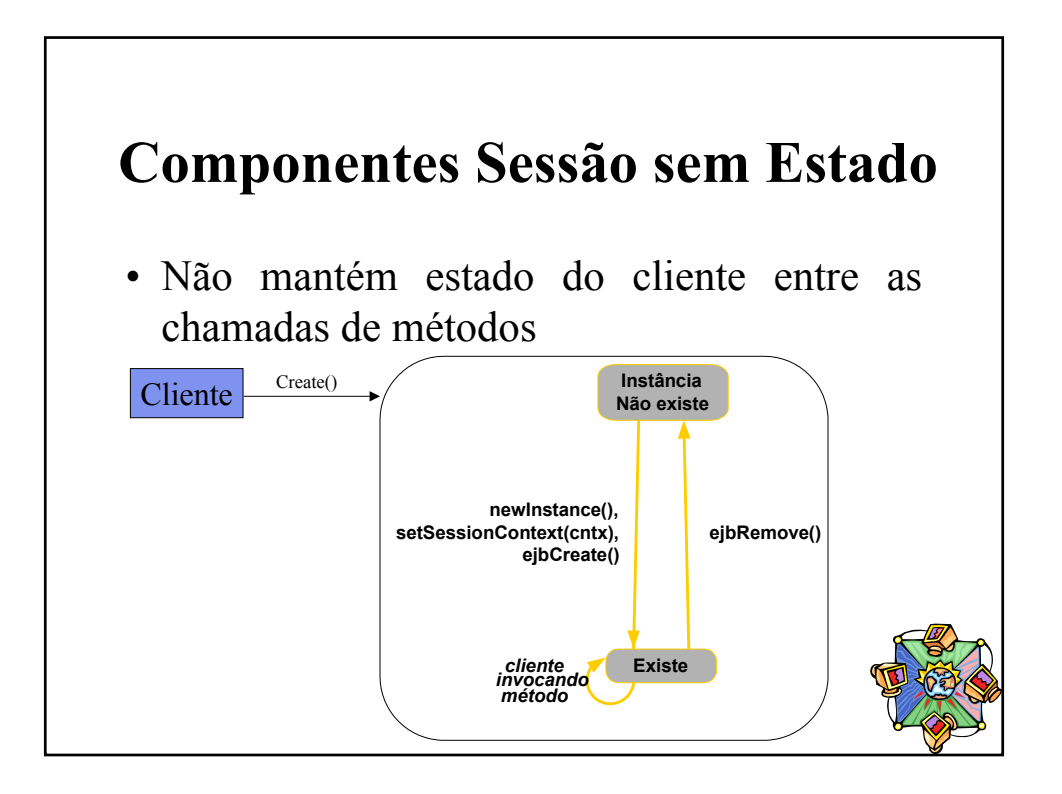

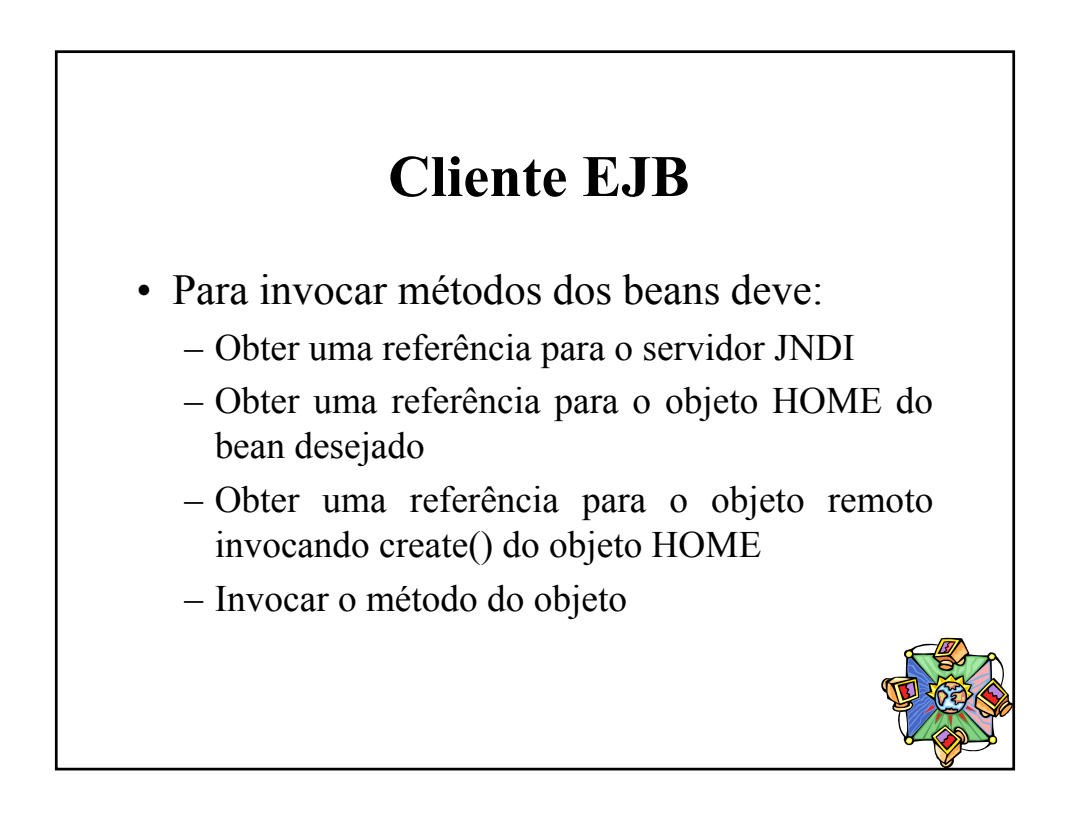

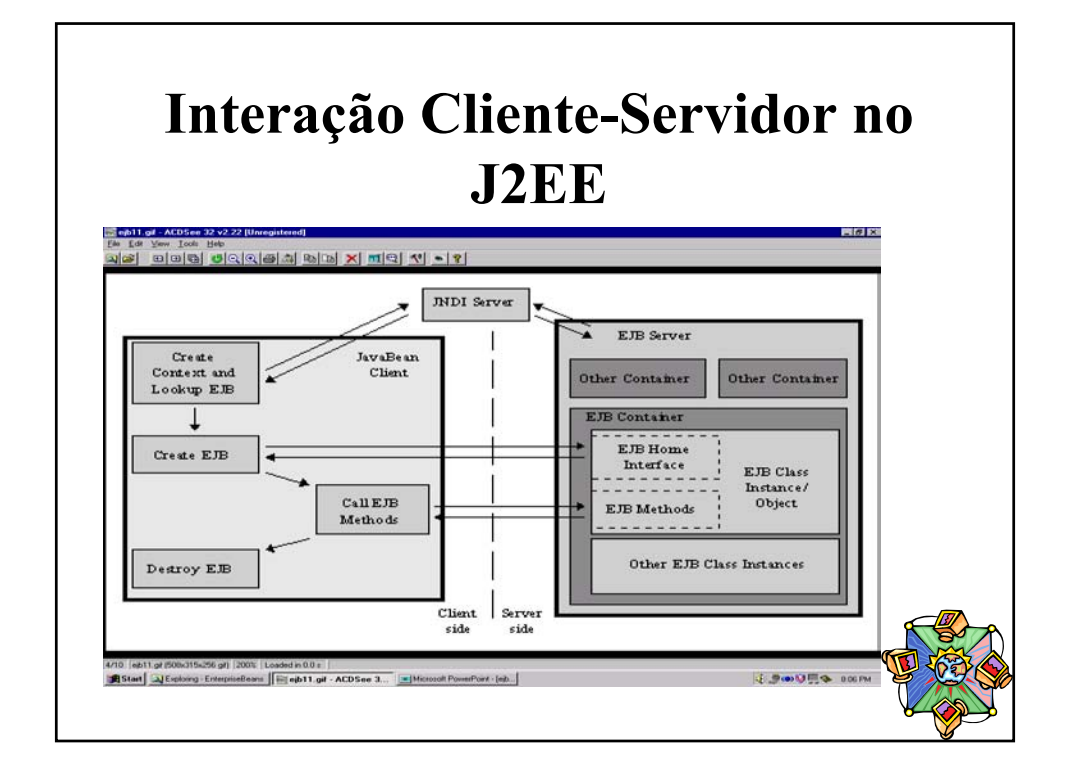

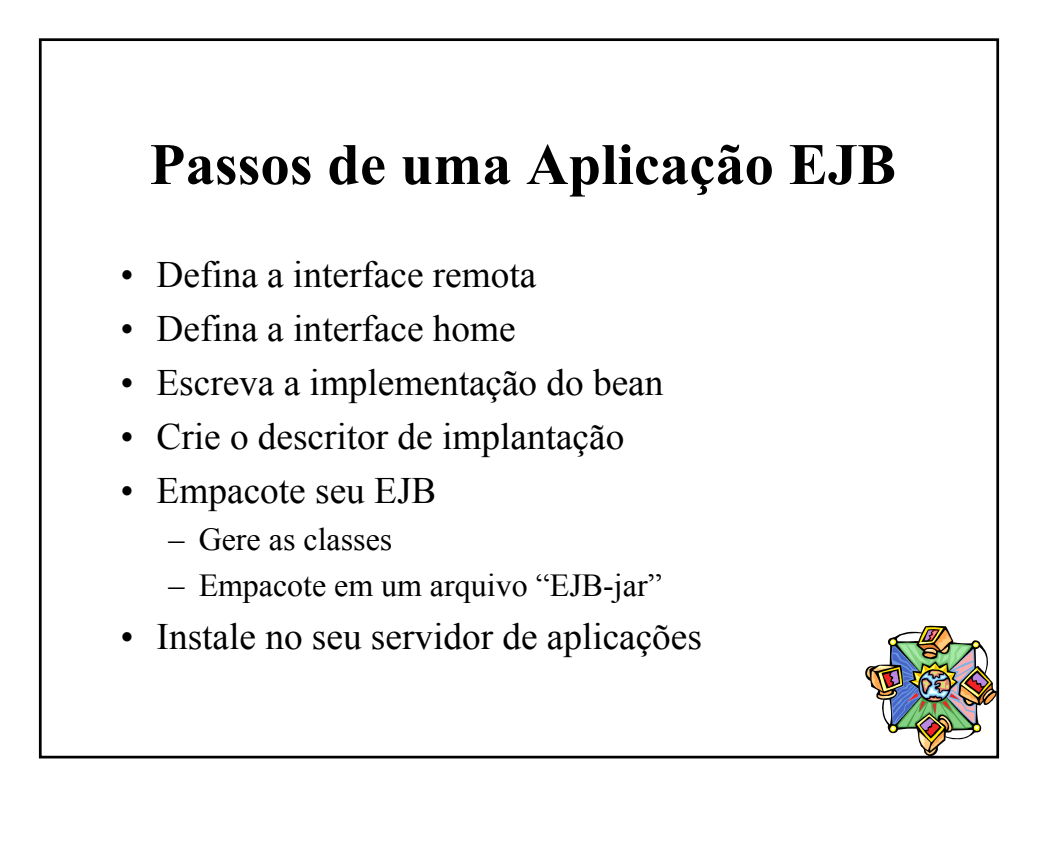

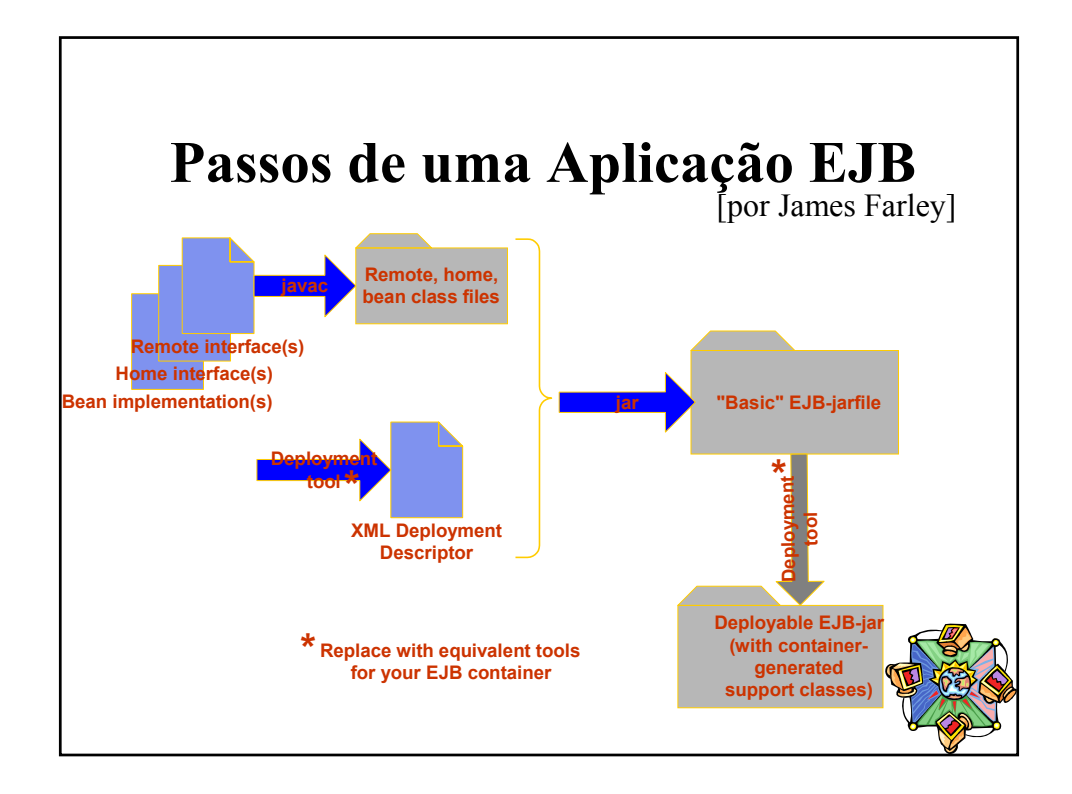

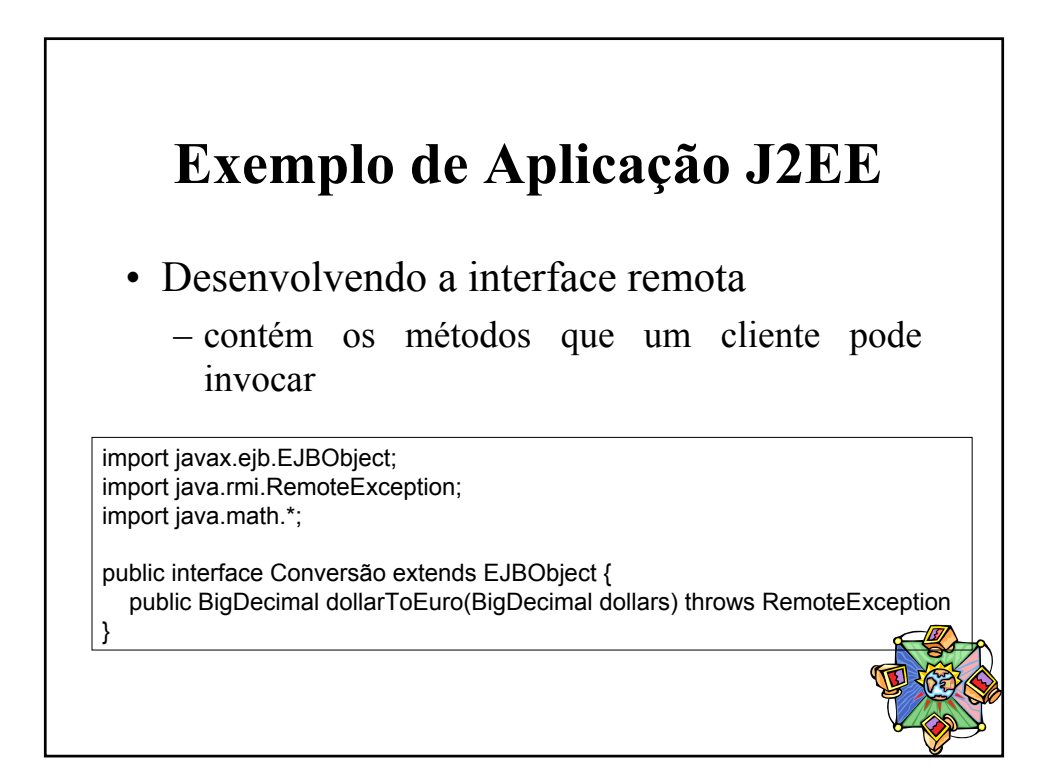

# **Exemplo de Aplicação J2EE**

- Desenvolvendo a interface home
	- contém os métodos para criar, remover e encontrar (por simplicidade, no exemplo abaixo ilustramos apenas o criar)

import javax.io.Serializable; import java.rmi.RemoteException; import javax.ejb.CreateExecption; import javax.ejb. EJBHOME;

public interface ConversãoHome extends EJBHome { Conversão create() throws RemoteException, CreateException; }

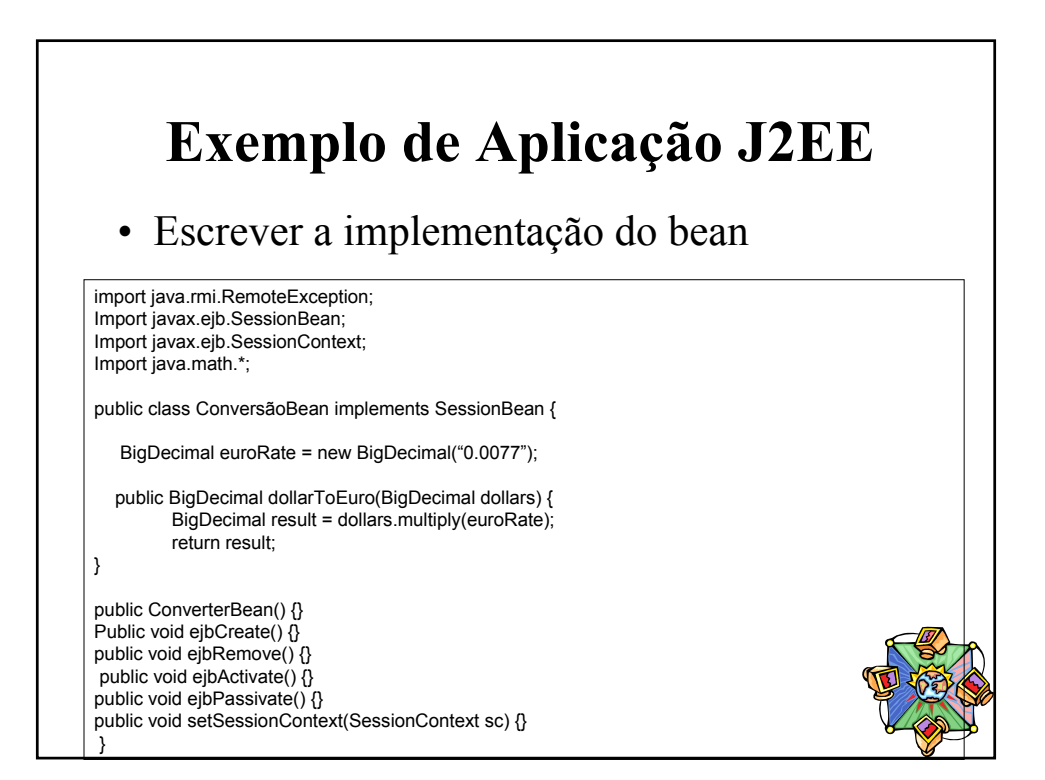

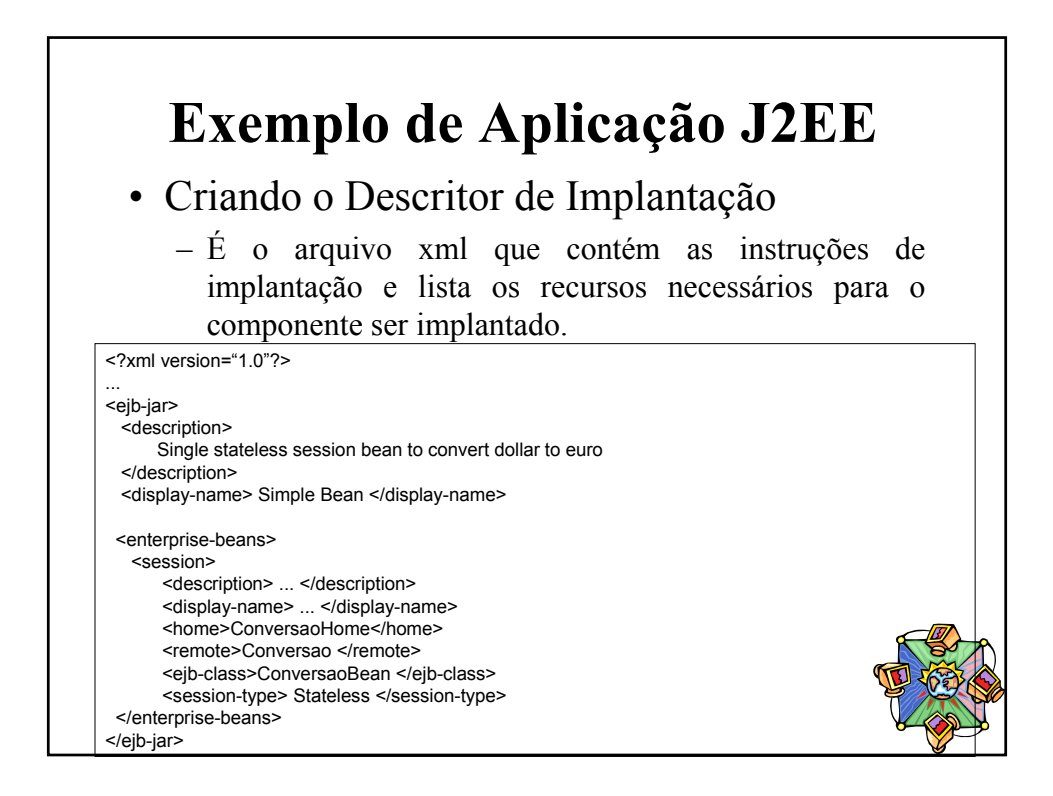

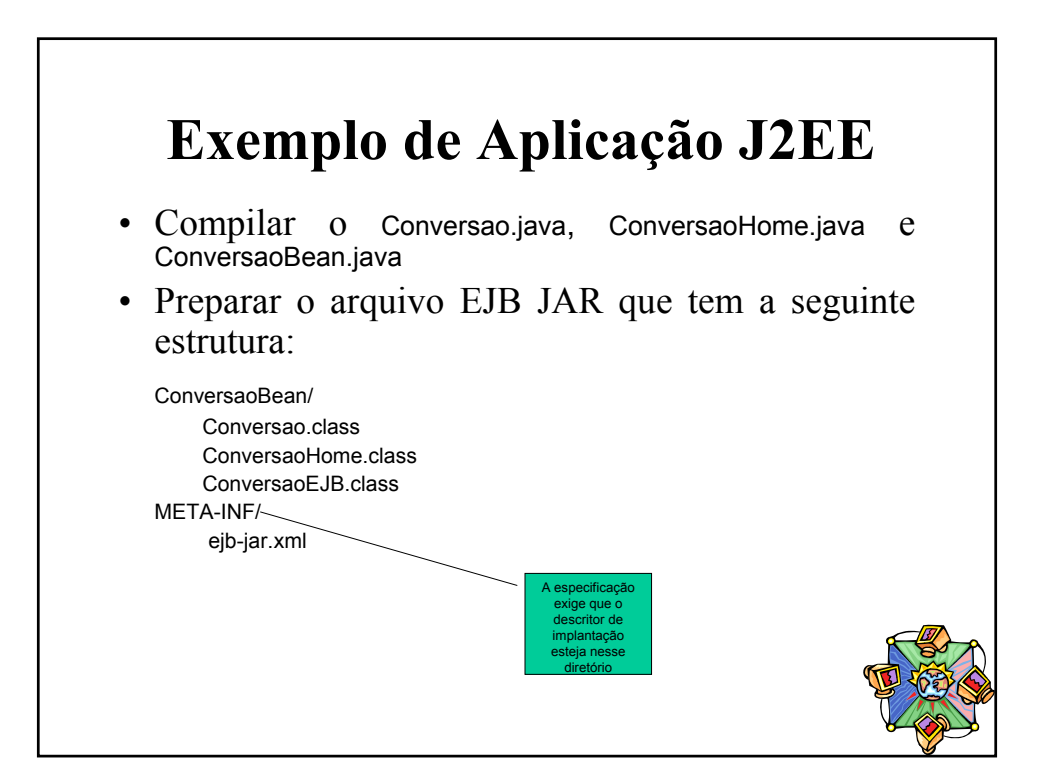

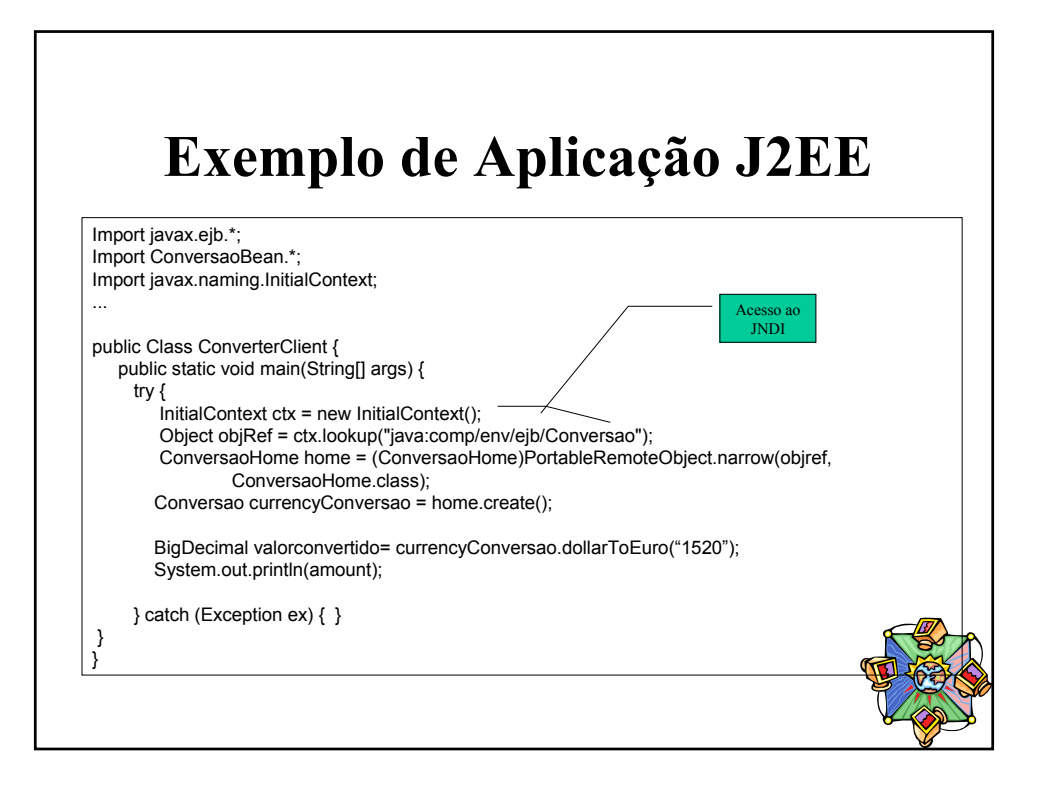